# The English documentation of the package engpron<sup>∗</sup>

Le T<sub>E</sub>Xnicien de surface [le.texnicien.de.surface@wanadoo.fr](mailto:le.texnicien.de.surface@wanadoo.fr)

2008/08/15

### Abstract

This package is a tiny handle hardly correctly sewn on the package tipa the author of which, FUKUI Rei, I thank very much. I also wish to thank T. LACHAND-ROBERT for his book [\[3\]](#page-5-0), without which I would far less able than I am (poorly) nowadays, and Josselin NOIREL for his invaluable pieces of advice with which he provided me on <fr.comp.text.tex>.

This new (2) version can use the package drac created by Josselin NOIREL if the relevant option is choosen as it is the case by default.

This package provides macros beginning with the £ character, made active, which enable us to write the British or American English pronunciation as one can find it in the "English Pronouncing Dictionary" by Daniel Jones. There is an option to typeset the pronunciation in the style of the Harrap's [\[4\]](#page-5-1).

I provide a table (page [7\)](#page-6-0) at the end of this document in which one could find the macros beginning with a £ and their effect when the options by default monstress and jones are enforced.

# Contents

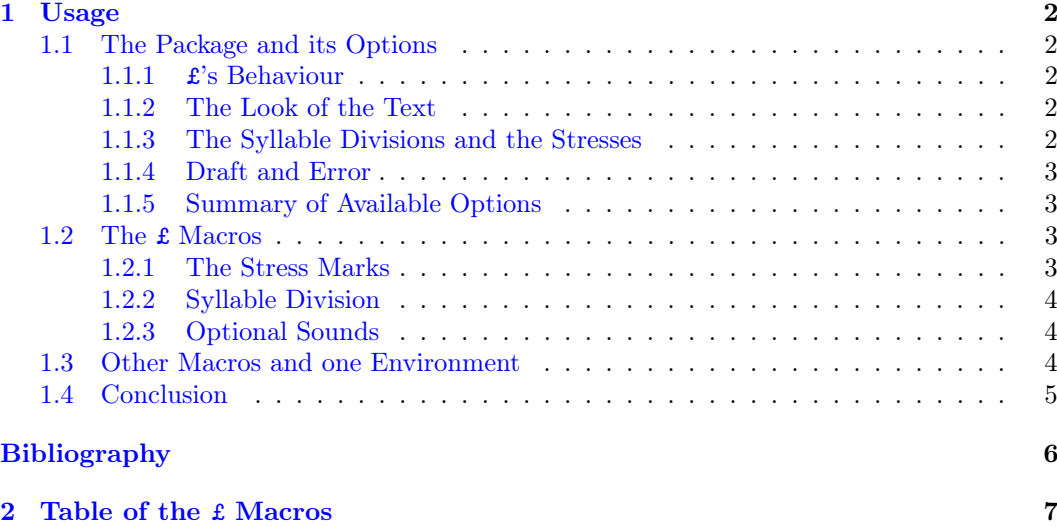

<sup>∗</sup>This document corresponds to the file engpron v2, dated 2008/08/15.

# <span id="page-1-6"></span><span id="page-1-0"></span>1 Usage

This package loads tipa, with which one can write with the API<sup>[1](#page-1-5)</sup> through L<sup>AT</sup>EX. It provides some macros which enable one to typeset the British or American English pronunciation  $\dot{a}$ la JONES  $[1]$  (default) or as HARRAP  $[4]$  with the package option HARRAPS.

The drac package is used by default to make of  $\pounds$  a robust (in LAT<sub>EX</sub> parlance) active character.

# <span id="page-1-1"></span>1.1 The Package and its Options

Here come the options of engpron. You can load engpron with e. g. \usepackage[wild]{ engpron}.

I have tried to group the options according to their effect.

### <span id="page-1-2"></span>1.1.1 £'s Behaviour

WILD By default or with the option WILD this package makes the character  $\mathbf f$  active et redefines it to enable the definition of macros such as £a and their usage in all the text. It also enables us to obtain a uniform presentation of the pronunciation with the macro  $\prod_{text in}$  $API$ ). If you prefer, you can chose the option TAME which reestablish the character  $\pounds$  in its TAME usual category in the encoding given by fontenc  $[\langle T1 \rangle]$  i. e. makes it active and makes it print the symbol of the pound. You will have to use either the macro  $\P{ron{\texttt{text}}\{next in API\}}$ or  $\PRON{\text{int} API}\$  — and thus obtain the presentation ensured by  $\pron$  — or the environment LivreActive in which £ is active.

DRAC By default or explicitly with option DRAC this package uses the drac package to turn  $\pounds$ into a *robust* active character where *robust* has the meaning it has in the context of  $LAT$ <sub>F</sub>X

NODRAC moving arguments. The opposite option is NODRAC with which drac is not loaded and  $\pounds$ 

## <span id="page-1-3"></span>1.1.2 The Look of the Text

keeps the definition given in the version 1.

- jones By default engpron enforces the option jones and so gives the presentation of the final "r"  $[a^r]$  and of the optional sounds according to [\[1\]](#page-5-3). You then obtain  $[n^{\circ}n]$  for the "schwa  $\vartheta$ " and [at fall for optional "t".
- HARRAPS There is also the option HARRAPS which then gives the presentation which you find in  $[4]$ : the optional sounds are given in parenthesis and the final "r" looks like this r. Moreover [o] denotes what Jones  $[1]$  writes  $[\infty]$ .

## <span id="page-1-4"></span>1.1.3 The Syllable Divisions and the Stresses

The package offers many options supporting the syllable division. With option HYPHENABLE you allow LATEX to cut words on the explicit marks of syllable division — see below £k, page [4](#page-3-0) — and on the marks of primary or secondary stresses —  $\texttt{fb}$ ,  $\texttt{EB}$ ,  $\texttt{fh}$  et  $\texttt{EH}$ . In such a case I will say that the marks of syllable divisions and of stresses ar *cuttable*.

With the option UNHYPHENABLE you forbid the cutting of words on those marks. Those UNHYPHENABLE marks are then said to be *uncuttable*. To keep the behaviour of the preceding version, the option UNHYPHENABLE is the default.

visible You can chose between option visible and option invisible. With the first, visible,

<span id="page-1-5"></span><sup>1.</sup> Alphabet Phonétique International

<span id="page-2-4"></span>the macro of syllable division  $\pounds k$  produces a glyph which is defined by  $\Epsilon$ PSyllabeMarque — macro that you can redefine with \renewcommand and which by default gives a plain dot. When you enforce option INVISIBLE, the macro  $\pounds$ k produces no glyph but is un/cuttable according to the chosen option between hyphenable and unhyphenable.

monstress engpron offers two other options: monstress which is the default and tipastress. They are mutually exclusive and set the glyphs which present the primary and secondary stresses.  $The user can redefine with \verb|\renewcommand| the macros used by default — \verb|\Encentprincipal|$ and  $\Epsilon$  accentsecondaire — and thus replace the default glyphs I provide. With the first, and default, option you obtain  $\lceil$  and  $\rceil$  as glyphs of primary and secondary stress respectively; with the second option you obtain ' and , respectively, glyphs provided by tipa.

#### <span id="page-2-0"></span>1.1.4 Draft and Error

FINAL Some macros, *viz.*  $\mathbf{f}K$ ,  $\mathbf{f}m$ , and  $\mathbf{f}M$ , await a letter to determine what they have to do. However DRAFT all the letters are not suitable. With option FINAL which is the opposite of DRAFT engpron doesn't produce anything in the document but emits a warning you can find in the .log nice file if you have choosen option nice or stops on an error if option tough is enforced. With tough option draft you can read, in the document, the following "message" ?!<\*>!? where \* plays here the role of the erroneous character.

## <span id="page-2-1"></span>1.1.5 Summary of Available Options

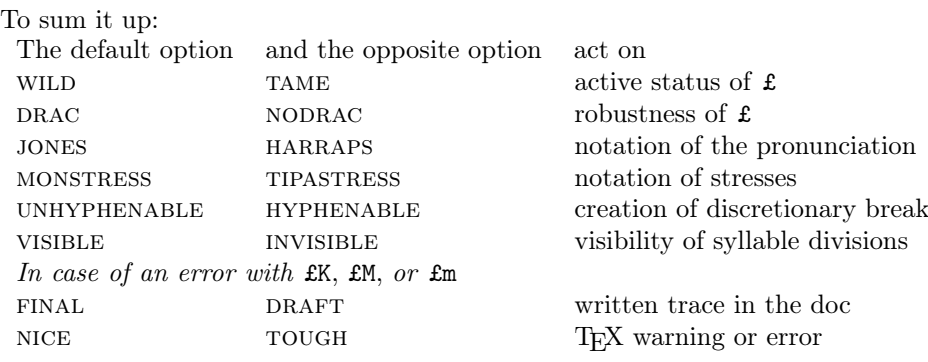

# <span id="page-2-2"></span>1.2 The £ Macros

I will now present the macros the name of which begins with £.

To create these macros I used once again the book [\[3\]](#page-5-0) by T. Lachand-Robert. It's from its example of macros using § to write greek letters that came the idea of doing something on the same line to denote the pronunciation of English words. I needed that then for I was teaching maths in English to French pupils in "Euro" section. I found bits every now and then which gave me the means of creating macros such as \EP@haut.

In this section I present just some of the macros which are all given in the table on page [7.](#page-6-0)

## <span id="page-2-3"></span>1.2.1 The Stress Marks

 $£h$  You will obtain the stress marks — as defined by the option TIPASTRESS or MONSTRESS  $\pounds$ H — with, for the primary stress  $\pounds$ h or  $\pounds$ H and for the secondary stress with  $\pounds$ b or  $\pounds$ B. The £b

<span id="page-3-3"></span>£B "rationale" for them are, in French, h for haut and b for bas but I think it is safe to think to high and below.

From version 2, when option hyphenable have been chosen these stress marks are cuttable i. e. they give  $T_F X$  discretionary breaks.

# <span id="page-3-0"></span>1.2.2 Syllable Division

What pertains to syllable division, i. e. marking the limits of the syllables, is introduced in version 2 of the package.

\EPSyllabeCoupure You may want, or need, to show the limits of the syllables of words as you can see it in the Jones [\[1\]](#page-5-3). To this effect, the package provides one macro \EPSyllabeCoupure linked to the £k macro. Its behaviour is controlled by the following pairs of opposite options: hyphen- $ABLE/UNHYPHENABLE$  and  $VISIBLE/INVISIBLE$ . With HYPHENABLE the macro gives T<sub>E</sub>X a discretionary break which it doesn't with option UNHYPHENABLE. With option VISIBLE  $E$ k \EPSyllabeMarque produces the glyph determined by \EPSyllabeMarque whereas with invisible it produces nothing.

> By default, \EPSyllabeMarque is equal to a period (full stop). You should take care of the fact that, for \EPSyllabeMarque is an argument of \discretionary, it suffers some restrictions such as e. g. to not contain maths.

£KX Whatever are the enforced options, you can always give TEX a discretionary break with £KX which doesn't produce any glyph so £KX is cuttable and invisible. With £KB and £KH £KB you get respectively primary and secondary cuttable stress marks. With £Kk you get an £KH always visible and uncuttable syllable division mark. Lastly £KK produces an always visible

£KK and cuttable syllable division mark. The look of the marks is as a matter of course set by \EPSyllabeMarque. You will have remarked that lower case letters are linked to uncuttable marks and upper case letters to *cuttable* ones. I have feel no urge to provide a **£Kx** which would have done strictly nothing, I tend to believe that then a void string is largely enough.

## <span id="page-3-1"></span>1.2.3 Optional Sounds

**£X** To note optional sounds you will use the **£X** macro as in  $\mathbf{f}(\mathbf{x})$  for  $\mathbf{f}(\mathbf{x})$  must be followed by a single letter. The macro doesn't work if followed by a group. It normally can deal with the optional sounds of the English language. It makes the difference, when option JONES is enforced, between the letter "e" which gives  $\lceil \cdot \rceil$  and the others such as "t" which gives  $[t]$  with  $\pounds Xe$  and  $\pounds Xt$  respectively.

To denote the final and — to use Jones' term — potential " $r$ " which is pronounced, in £Z British English, when followed by a word beginning by a vowel, you will use £Z which is redefined when option HARRAPS is chosen, see  $1.1.2$ .

# <span id="page-3-2"></span>1.3 Other Macros and one Environment

I give the user an easy access to some macros which enable us to set some details of presentation. You can redefine them with \renewcommand and so doing obtain your own style.

As already said above — see MONSTRESS — the macros  $\E$ Paccentprincipal and \EPaccentsecondaire define the glyphs obtained with £H and £B respectively.

\EPAccentCoupure Since version 2 the \EPAccentCoupure macro set the behaviour of the stress marks when there is a break. The default is to keep the stress mark with the text which begins the new line i. e.  $_{1}$ hai.f<sup>3</sup>n <sup>i</sup>er. $\int$ <sup>3</sup>n is cut, if necessary, as  $_{1}$ hai.f<sup>3</sup>n | <sup>1</sup>er. $\int$ <sup>3</sup>n.

Since version 2 the  $\EPSy11ab$ eMarque set the mark for syllable division and  $\EPSy11ab$ e \EPSyllabeCoupure Coupure defines the behaviour of the mark in case of break. Default is to keep the mark at

<span id="page-4-1"></span>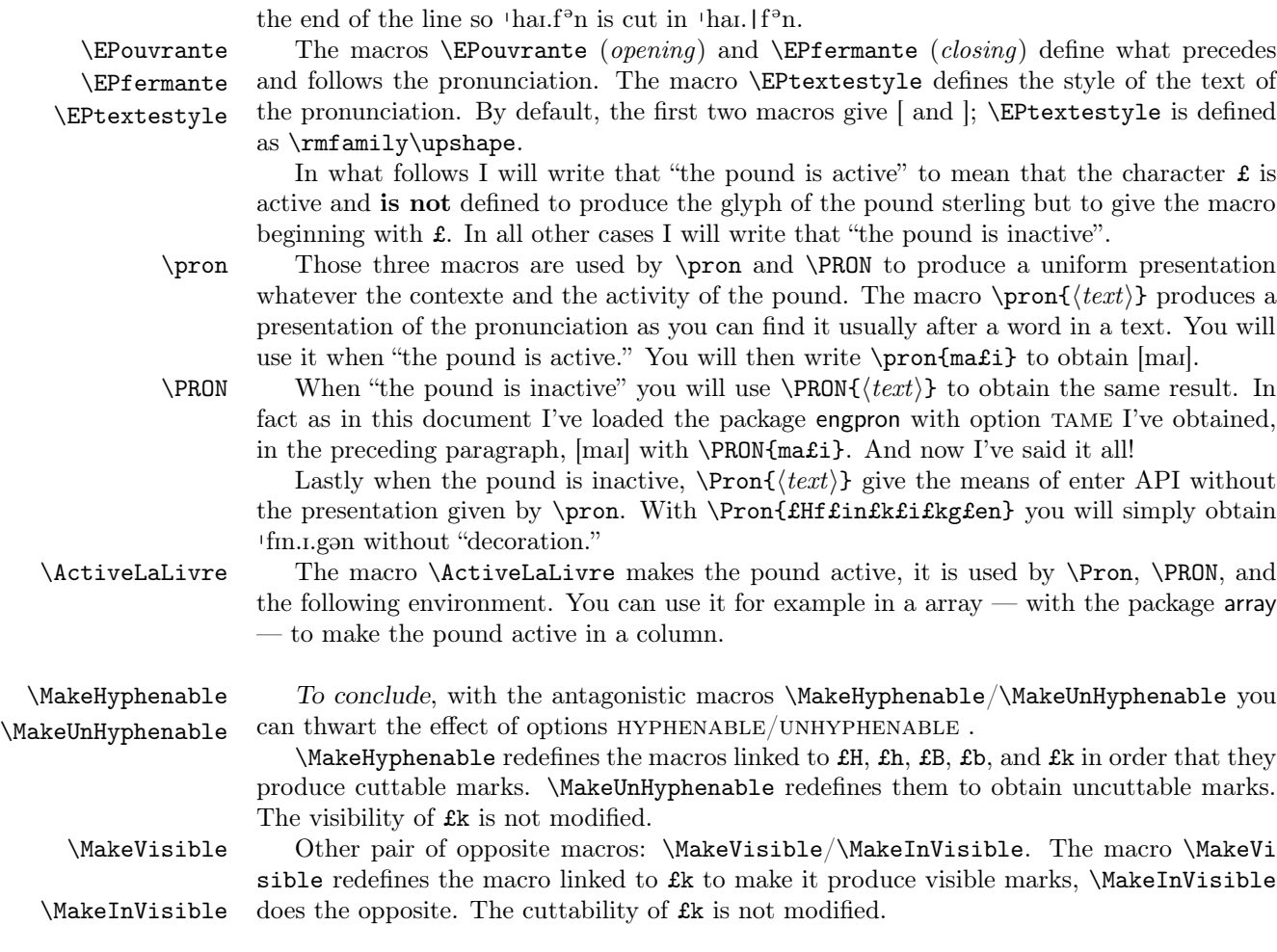

# <span id="page-4-0"></span>1.4 Conclusion

You will notice, if you look at the table [2](#page-6-0) or the code of this package, that there remain place to define other macros using an active pound.

First of all some letters are not used and e. g. £S does nothing. On the other hand, you can define other macros with more than one letter behind  $\pounds$  but you will have to type £{aeiou} to use a macro the true name of which would be  $\lambda$ £aeiou. I do believe it should be kept for macros with a substantial effect ;-).

As a conclusion, I will freely admit that the chosen code is not necessarily optimal. Actually, I have made it along in view of my needs and I cannot say that there is a general rule for organization. Nevertheless you will be able to notice some efforts made towards systematization.

You should feel free to make changes you want as long as — in accord with the license under which this package is made available — you change its name. You can, if you prefer, ask for modification and I will try to make it according to your requirement if feasible but I make no promise to be quick and clever.

# References

- <span id="page-5-3"></span><span id="page-5-2"></span>[1] Daniel Jones †. English Pronouncing Dictionary. 15th Edition. This major new edition edited by Peter Roach & James Hartman. Cambridge University Press, 1997. isbn : 0-521-45903-6
- [2] Daniel JONES  $\dagger$ . *English Pronouncing Dictionary*. Cambridge University Press, 1991.
- <span id="page-5-0"></span>[3] T. LACHAND-ROBERT. La maîtrise de TEX et L<sup>AT</sup>EX. Masson, Paris, Milan, Barcelone, 1995. isbn : 2-225-84832-7.
- <span id="page-5-1"></span>[4] J. E. Manson, M.A. Harrap's New Shorter French And English Dictionary. Revised edition  $\odot$  George G. Harrap & Co. Ltd. 1967. Bordas diffuseur, 1980. isbn : 0 245 59062 5

# <span id="page-6-0"></span>2 Table of the £ Macros

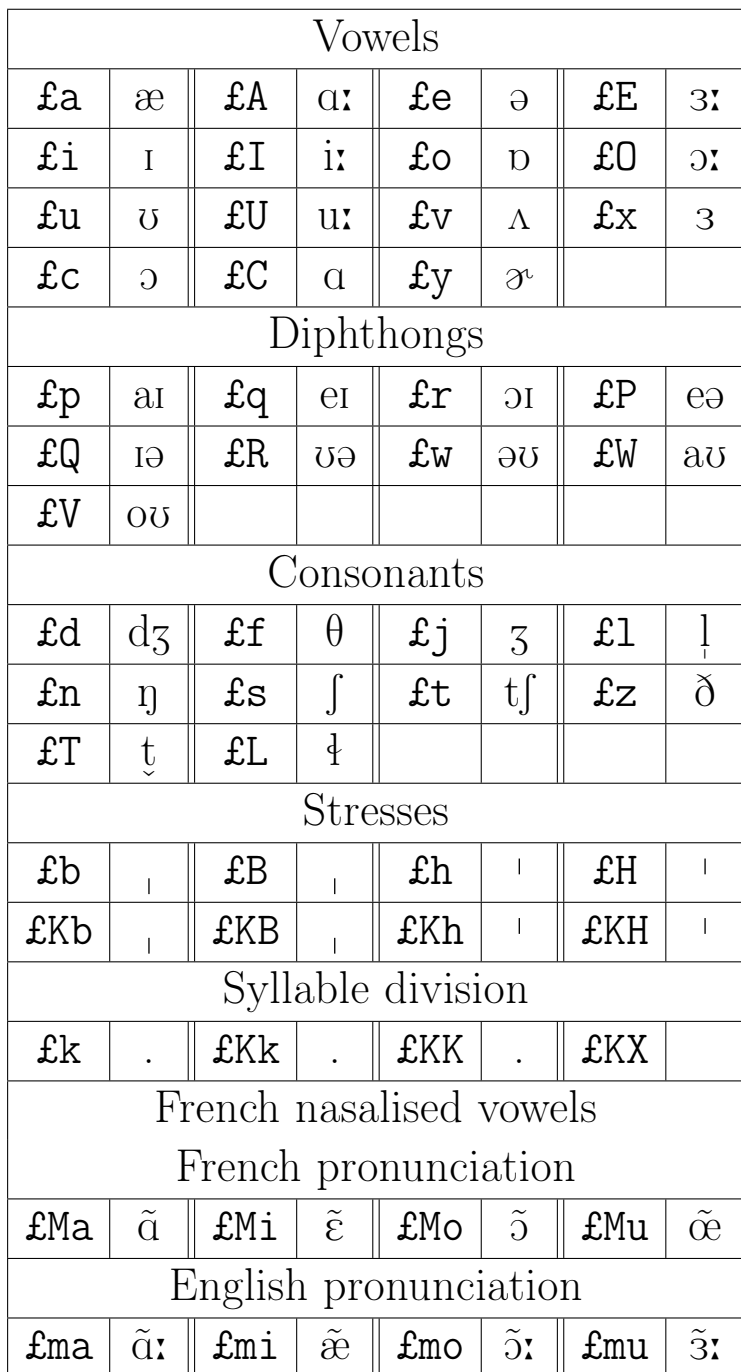

# Index

```
£B
,
4
£H
,
3
£KB
,
4
4
£KK
,
4
£KX
,
4
£X
,
4
£Z
,
4
£b
,
3
£h
,
3
\ActiveLaLivre
,
5
cuttability,
5
cuttable,
2
,
5
\text{DRAC}2
3
\EPAccentCoupure
,
4
\EPfermante
,
5
\EPouvrante
,
5
\EPSyllabeCoupure
,
4
\EPSyllabeMarque
,
4
\EPtextestyle
,
5
3
2
25
2
\MakeHyphenable
,
5
\MakeInVisible
,
5
\MakeUnHyphenable
,
5
\MakeVisible
,
5
mark
    cuttable,
5
    invisible,
5
    uncuttable,
5
    visibility,
5
    visible,
5
monstress (option),
3
3
2
```
option drac , [2](#page-1-6) DRAFT, [3](#page-2-4) FINAL, [3](#page-2-4) harraps , [2](#page-1-6) JONES, [2](#page-1-6) monstress , [3](#page-2-4) nice , [3](#page-2-4) nodrac , [2](#page-1-6) TAME, [2](#page-1-6) tipastress , [3](#page-2-4) TOUGH, [3](#page-2-4) UNHYPHENABLE, [2](#page-1-6) visible , [2](#page-1-6) wild , [2](#page-1-6) pound active, [5](#page-4-1) inactive, [5](#page-4-1) \PRON , [5](#page-4-1) \pron , [5](#page-4-1) stress, [2](#page-1-6) , [5](#page-4-1) syllable division, [2](#page-1-6) syllable division, [5](#page-4-1) TAME (option), [2](#page-1-6) tipastress (option), [3](#page-2-4) TOUGH (option), [3](#page-2-4) uncuttable, [2](#page-1-6) , [5](#page-4-1) UNHYPHENABLE (option), [2](#page-1-6) visibility, [5](#page-4-1) visible (option), [2](#page-1-6) WILD (option), [2](#page-1-6)